# Multi-Dimensional Arrays and Functions

## Last updated 6/19/23

These slides introduce using multi-dimensional arrays in functions

- Passing array values
	- Passing array values works just like any other value

fun1(myArray[3][7]); // passes the value of myArray[3][7] // to function fun1

fun2(&myArray[3][3]); // passes a pointer to myArray // element 3,3 (the address) to // function fun2

- Passing the whole array to a function
	- If we pass all the elements of a large array to multiple functions we use up a lot of data memory
	- Instead we pass the address of the array (by reference)
		- Remember the name of the array is already an address to the beginning of the array
	- Must provide the ALL dimensions beyond the first
		- Required to calculate the offsets for the indices

void fun3(int ary[ ][ val]); // the array notation type name[][#] // tells the compiler it is expecting an function declaration

// address  $-$  equivalent to int  $*$  ary

call

…

fun3(myArray);  $\frac{1}{10}$  the array name is already an // address

ELE 1601 3 © tj C does not have a way to pass a copy of an array to a function

- Accessing the array inside a function
	- We passed a pointer to the array into the function

void fun3(int ary[][3]); // function expecting a pointer … fun3(myArray);  $\frac{1}{2}$  // pass a pointer to the function

- Inside the function, ary has the value of the pointer
	- This is the address of the array
- To access an element of the array we can use the normal array notation since the name we are using is already a pointer
	- This is the normal array situation

inside the function

```
foo = myArray[3][2];
myArray[2][0] = 5;
```
scanf("%i", &myArray[7][1]);

- Passing array values
	- Passing a ROW
		- We can pass just 1 row of 2-dimensional array to a function

```
int valArray[10][10];
```
fun1d(valArray[5]);  $\frac{1}{2}$  // passes only the row with index 5

void fun1d(int myArray[]);  $\frac{1}{2}$  // the array notation name[] // tells the compiler it is expecting an // address

// only references a 1d array

#### • Passing array values

- What if we want to pass the whole array to a function but we do not want the function to modify the array?
- Declare the array as a constant in the function declaration and definition

float average(int myArray[ ][3]); // modifiable  $\rightarrow$ float average(const int myArray[ ][3]); // non-modifiable

- 2-Dimensional Array example
	- Create an identity matrix and then print it

```
woid print_array_2d(int num_row, int num_col, const int the_array[][col_num]){
 * array examples 2d.c
                                                                                    int row;
                                                                                    int col:
   Created on: Jan 23, 2018
                                                                                    for(row = 0; row < num row; row++)Author: johnsontimoj
                                                                                       for(col = 0; col < num_col; col++)*printf("%d ", the_array[row][col]);
                                                                                       print(f("n");
#include <stdio.h>
                                                                                    \} // end of for
#define row num 5
#define col num 5
                                                                                    return;
                                                                                }// end print_array_2d
// function prototypes
void print array 2d(int num row, int num col, const int the array[][col num]);
int main(void){
    setbuf(stdout, NULL); // disable buffering
    // local variables
    int my array[row num][col num];
    int row;
    int col;
                                                                                               <terminated> (exit value: 0) C
    // create identity matrix
    for(row = 0; row < row num; row++)for (col = 0; col < col num; col++)if(row == col)my\_array[row][col] = 1;else
               my\_array[row][col] = 0;}// end of inner for
    print_array_2d(row_num, col_num, my_array);
    return 0;
}// end main
```
7

- 2-Dimensional Array example
	- Create an identity matrix

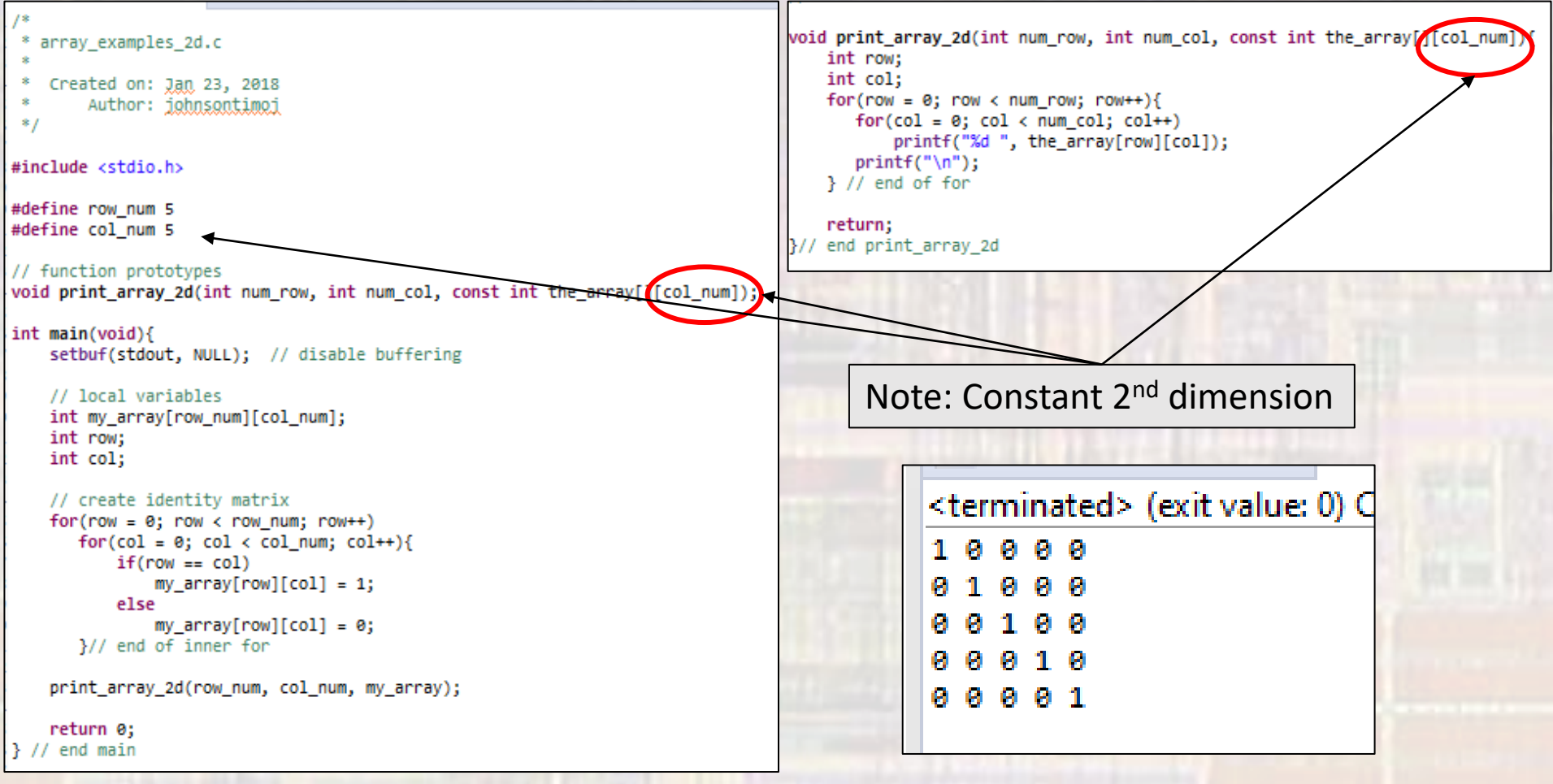

8

- N > 2 Dimensional Arrays
	- All dimensions except the first must be provided

Function Declaration int fun1(int dim1, float theArray[ ][3][5][9]);

float myArray[6][3][5][9];

fun1(6, myArray);

Call

…

…

…

…

}

Function Definition int fun1(int dim1, float theArray[ ][3][5][9]){

- N > 1 Dimensional Arrays
	- Can provide the additional dimensions in the call

```
Function
Declaration
```
…

…

…

…

```
int fun1(int x, int y, int z, float theArray[ ][y][z]);
```

```
float myArray[6][2][3];
```
Call

fun1(6, 2, 3, myArray);

Function Definition

int fun1(int x, int y, int z, float theArray[  $\lfloor [y][z] \rfloor$  {